#### Files and Directories

1

### File Interfaces in Unix

- Unix has two main mechanisms for managing file access.
- file pointers: standard I/O library
	- You deal with a pointer to a FILE structure that contains a file descriptor and a buffer.
	- Use for regular files (more abstract and portable)
- file descriptors: low-level
	- Each open file is identified by a small integer.
	- Use for pipes, sockets.

### stdin, stdout, stderr

• 3 files are automatically opened for any executing program:

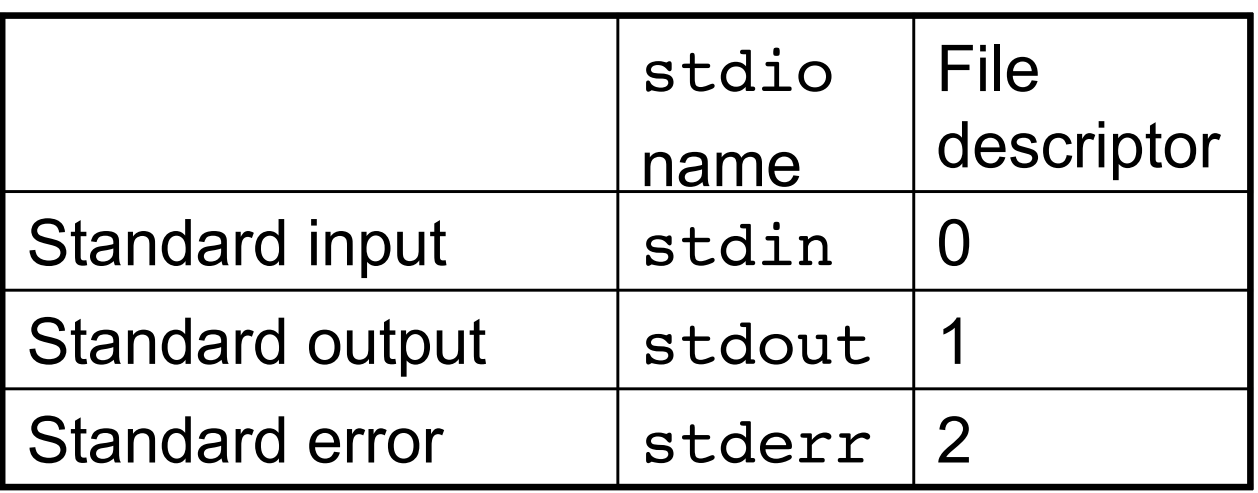

- Reading from stdin by default comes from the keyboard
- Writing to stdout or stderr by default goes to the screen.

# **Buffering**

• un-buffered – output appears immediately

– stderr is not buffered

- line buffered output appears when a full line has been written.
	- stdout is line buffered when going to the screen
- block buffered output appears when a buffer is filled.
	- normally output to a file is block buffered
	- stdout is block buffered when redirected to a file.

### File Operations

• For regular files use: fopen, fread, fwrite, fprintf, fgets, fscanf, fclose.

FILE \*fopen(const char \*filename, const char \*mode);

char \*fgets(char \*s, int size, FILE \*stream);

- reads the next line from a file pointer
	- It reads at most size -1 characters
	- Reading stops after a newline or EOF
	- Appends a '\0' character at the end of the string.

# Reading from a file?

- If we want to read from somewhere other than stdin, we need to open a file.
- How should we specify the filename?
	- $-$  argv[0] == name of program
	- $-$  argv[1] == first argument

```
16
int main(int argc, char **argv) {
   if(argc != 2)fprintf(stderr, "Usage: %s <filename>\n",
             argv[0];
      exit(1);}
}
```
### stdio

• To open a file:

FILE \*fopen(const char \*filename,

const char \*mode);

- filename identifies the file to open.
- mode tells how to open the file:
	- "r" for reading, "w" for writing, "a" for appending
- returns a pointer to a FILE struct which is the handle to the file. This pointer will be used in subsequent operations.
- To close a file: void fclose(FILE \*stream);

### Example

```
int main(int argc, char **argv)
{
    char *sptr, name[MAX]; 
    FILE *fp;
   if(argc := 2) {
      fprintf(stderr, "Usage: %s <file>\n", argv[0]);
     exit(1); }
   if(fp = fopen(argv[1], "r") ) == NULL) {
      perror(argv[1]);
     exit(1); }
```
### Example (cont'd)

```
while((sptr = fgets(name, MAX, fp)) != NULL) {
    /* strip the newline */
   sptr = strchr(name, ' \n'');
   *sptr = ' \setminus 0;
   printf("%s\n", reverse name(name));
 }
 return 0;
```
}

# Error Handling

- Most system calls return -1 if an error occurs. (A few return NULL.)
- **errno** global variable that holds the numeric code of the last system call.
- Every process has **errno** assigned to zero at process creation time.
- When a system call error occurs, **errno** is set.
- A successful system call never affects the current value of **errno**.
- An unsuccessful system call always overwrites the current value of **errno**.
- **Always check the return value of system calls!**

### perror()

- Library routine:
- void perror( char \*str )
- perror displays str, then a colon(:), then an English description of the last system call error as defined in errno.h.
- Protocol
	- check system calls for a return value of -1
	- call perror() for an error description.

# Binary I/O

- Recall that fgets reads characters.
- By contrast, fread and fwrite operate on bytes.

size t fread(void \*ptr, size t size,

size t nmemb, FILE \*stream);

– read nmemb \* size bytes into memory at ptr

size t fwrite(const void \*ptr, size\_t size, size t nmemb, FILE \*stream); – write nmemb \* size bytes from ptr to the file pointer stream

### Example

• It doesn't matter what the bytes contain! /\* write an integer to the file \*/ int num =  $21;$  $n = fwrite(\text{enum}, sizeof(num), 1, fp);$ 

```
/* write a struct to the file */
struct rec {
   char name[20];
   int num;
} r;
r.num = 42;
strncpy(r.name, "koala", 20);
n = fwrite(\&r, sizeof(r), 1, fp);
```
### Example

• We need to know how to interpret the bytes from a file when reading.

```
/* read an integer from the file */
```

```
int num;
```

```
n = \text{freq}(\text{Anum}, \text{sizeof}(num), 1, \text{fp});
```

```
/* read a struct from the file */
struct rec r;
n = \text{freq}(\&r, \text{ sizeof}(r), 1, \text{ fp});
```

```
/* display the contents of the variables */
printf("%d %s %d\n", num, r.name, r.num);
```
### Moving around a file

- Most often, we read files from beginning to end and only write at the end of a file.
- If we are treating a file as a collection of records, it is often useful to be able to move to a particular position (byte) in the file.

## Moving around a file

#### int fseek(FILE \*stream, long offset, int whence);

- set the file position for stream
- add offset bytes to the position specified by whence
- whence can be
	- SEEK\_SET beginning of file
	- SEEK\_CUR current position in file
	- SEEK\_END end of file

### File Position

long ftell(FILE \*stream);

• Return the current position (in bytes) for the file pointed to by stream.

void rewind(FILE \*stream);

• Set the file position to the beginning of the file.

### stat()

- int stat(const char \*file name, struct stat \*buf);
- need to allocate memory for the stat struct before passing it to stat
- struct stat contains many fields including st mode
- Useful macros: S\_ISREG(modefield), S ISDIR(modefield)

### stat()

```
struct stat sbuf;
if(stat(pathname, \&sbuf) == -1) {
  perror("stat");
}
if(S_ISREG(sbuf.st_mode)) {
   printf("Regular file\n");
}
  There are also defined variables for each of the permission
  sets. For example:
```

```
if(sbuf.st_mode & S_IRUSR) {
  printf("Owner can read file\n");
}
```
### **Directories**

• We will get to the information on directories later, but it goes with the file operations, so I'll leave the slides here.

### Directory Operations

- Recall that a directory is a special kind of file.
- We can read directory entries using similar functions.
- For directories use:

DIR \*opendir(const char \*filename); struct dirent \*readdir(DIR \*dirp);

• readdir works like fread on directory files. Each time readdir is called it returns a directory entry.

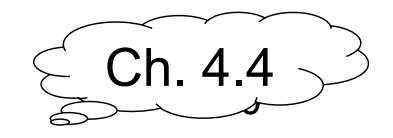